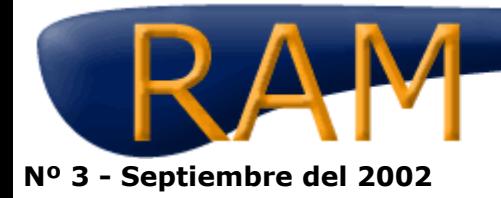

Revista del Aficionado a la Meteorología

# **Lo mejor del foro**

# **Nubes Mammatus en Donosti (I)**

## **Tema: Nubes Mammatus en Donosti (I)**

04 Junio

## **De: ñako**

Hola a todos:

Hace dos semanas, el día 21 de Mayo (Martes) concretamente, hacia las 21:30 llegó mi hermano Ander (participante del foro también) a casa y me dijo que mirara al cielo para ver las increibles Nubes Mammatus que había. Lo primero que hicimos fue coger una camara de fotos y empezar a sacar fotos. Despues de revelarlas y scanearlas (que tiempo nos ha llevado) las pongo aqui. La calidad no es muy buena y tampoco hay mucha luz ya que estaba anocheciendo pero bueno...

Espero que se vean, porque es la primera vez que inserto una imagen. Tenemos seis fotos, en este topic mandare tres y en otro otras tres, creo que sérá mejor.

En estas se ve Igueldo (la torre).

Las sacamos un dia despues de nuestro cumpleaños (todo un regalo je,je)

## **Respuesta de: Jorge\_II**

lo siento pero no se ve nada....

## **Respuesta de: ñako**

Lo siento.

Yo he subido las fotos a un espacio gratuito en Internet y luego e insertado la imagen.

No se hace asi?

Lo siento de verdad. Me leeré lo que pone en la R.A.M. e lo intentantaré otra vez.

#### **Respuesta de: MirandoAlCielo**

Hola Ñaco, estupendas fotos y pedazo de mammatus. Lo has hecho bien pero parece que Geocities no permite accesos remotos y por eso no se ven en el foro.

Para verlas haced click en propiedades y copiar la URL en el explorador.

Un Saludo.

#### **Respuesta de: rayo**

Hola ñako, yo tuve los mismos problemas que tu al principio de insertar fotos. Desde entonces subo las fotos a www.sinrollos.com y no tengo problemas. Aquí te mando un recorte de un topic en el que explicaba a Gale como subirse las fotos a este sitio. Saludos:

Vamos a ver, el problema de colgar fotos en el foro es algo controvertido, de ahí los item que estaras viendo estos dias. Yo en concreto estuve dos dias para al final dejarlas en www.sinrollos.com. El primer sitio donde debes tener las fotos es en tu disco duro. Despues te creas un usario en la web sinrollos. De lo que se trata ahora es de subir las fotos desde tu disco al servidor de sinrollos. Entras en tu usario de sin rollos (te lo creas primero). Te creas un albúm y después de le das a la opción Añadir fotos. Seguido a esto se te abre una pantalla con dos modos de elección para subir las fotos. Elije el segundo. Por defecto te sale para que te subas 3 fotos pero lo puedes cambiar. Después en cada entrada por foto das a Examinar y queda marcada la foto como "subible". Ahora das al botón "Subir fotos" que esta abajo del todo a la derecha. Lo pulsas. Cuando termine te vas al albúm y pichas, sobre la 1<sup>a</sup> foto que aparece, las veces que haga falta, hasta que tengas una especie de albúm de diapositivas. En cualquiera de ellas picha en la lupa con un +. Ahora tienes la foto a su tamaño maximo, pulsa sobre ella con el boton derecho del ratón, cuando salgan propiedades marca y copia la dirección URL que te sale (un chorizo de letras), ten cuidado porque esta direccón ocupa 3 renglones, no dos, y ahi que bajar un poco arrastrando con el ratón. Nos vamos ya de sinrrollos. Ahora desde meteored.com para finalizar, en el mensaje de meteored después de lo que hayas querido escribir, pulsa sobre el iciono arbol, segundo por la derecha (Añadir imagen) y te saldrá un cuadro de dialogo donde pegas la dirección que copiaste de sin rollos. No esperes que te salga todo a la primera, poco a poco y con paciencia. Si tienes algún problema vuelve a decirmelo.

#### **Respuesta de: ñako**

Muchas gracias:

Voy a intentarlo a ver que pasa:

Esta es la primera. Lo que se ve desde mi ventana:

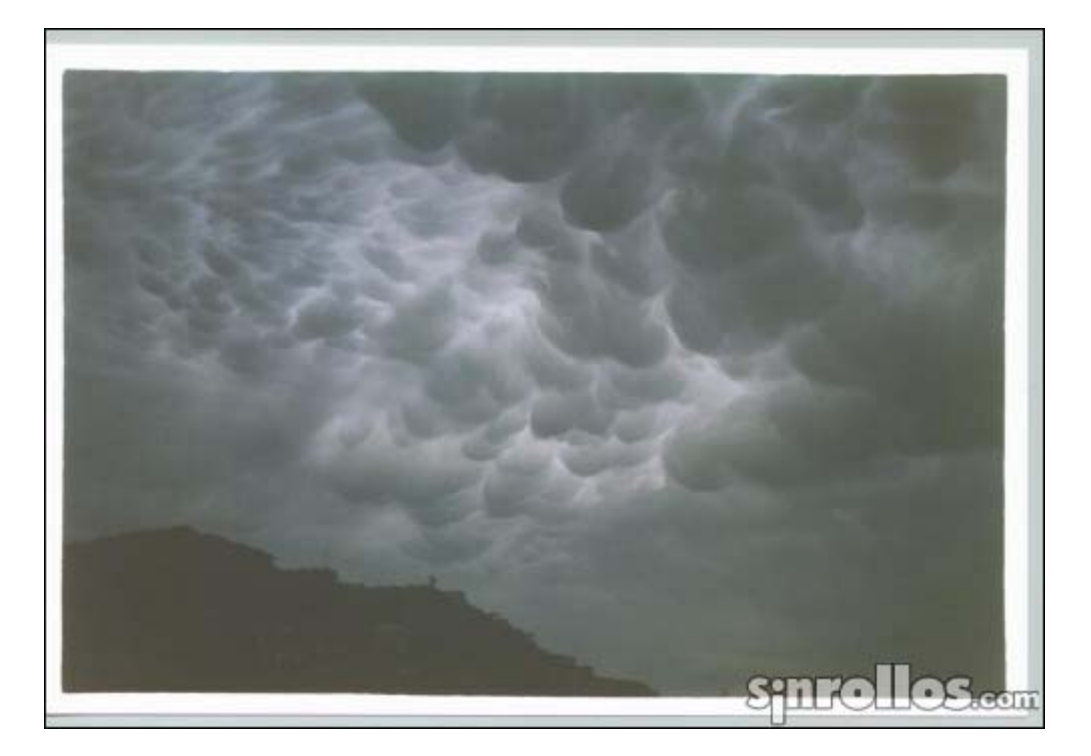

Esta la segunda; estan un poco oscuras pero bueno...

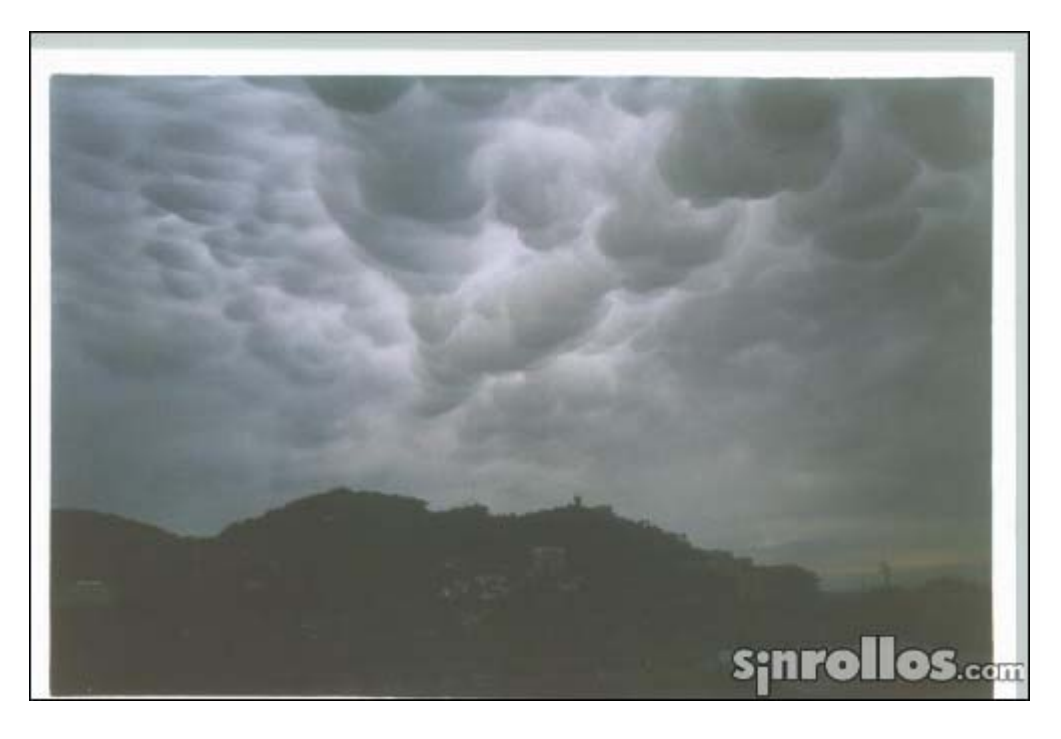

Esta la tercera, otro dia ya pondré más:

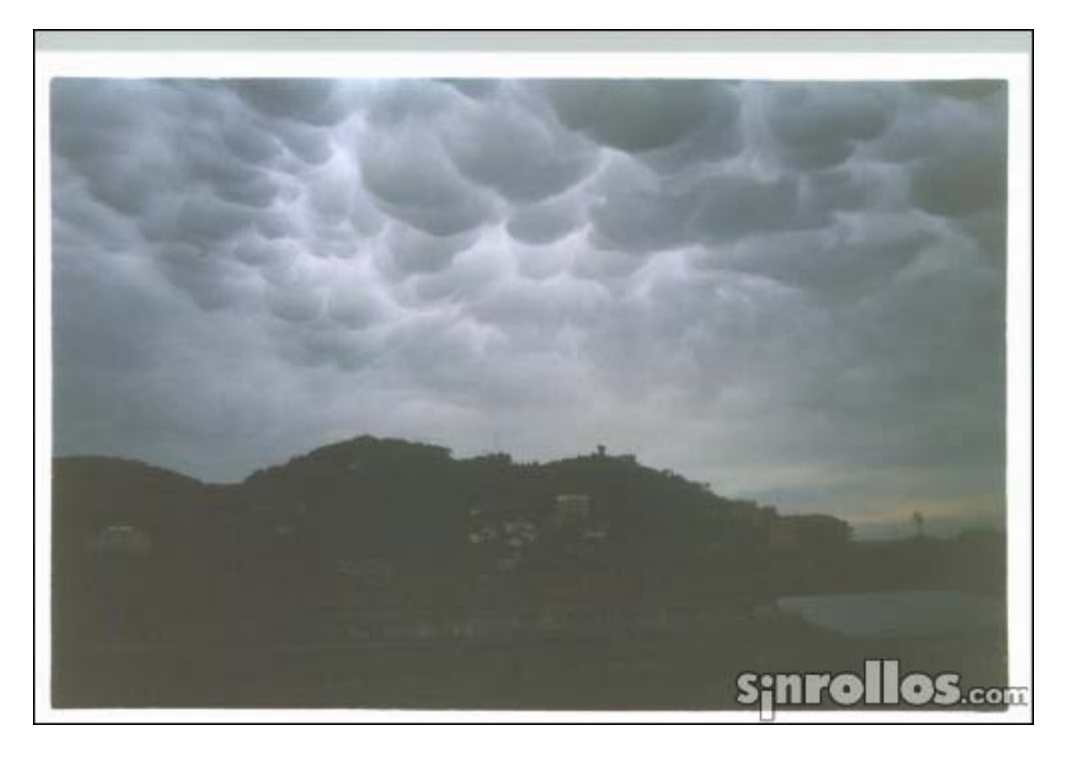

Bueno espero que os hayan gustado, si se ven claro... y perdon por repetirme tanto. Saludos

## **Respuesta de: Jorge\_II**

Ahora, se ven magnificamente, muy buenas fotos.

#### **Respuesta de: rayo**

Acojonantes fotos, ñako, no hay otro calificativo. Me alegro que se haya solucionado el problema. En dos palabras:

## **IM PRESIONANTES ....**

#### **Respuesta de: pinsapo**

Me sumo a las felicitaciones, yo las veo creando un escenario de auténtica película de terror, iimagníficas!!

## **Respuesta de: Mammatus**

Joder! Nako!!!! y viendo eso ¿no os acojonasteis?

Madre mia!!! cuando veré yo eso!!!

Saludos

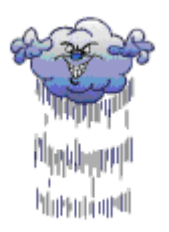

## Mammatus

#### **Respuesta de: Gustavo**

Jeje..., creo que aqui no va a haber ninguna discusion, en el buen sentido de la palabra, de si son Mammatus o no lo son...

Las fotos son buenisimas, tan buenas como muchas que se pueden encontrar en la red como ejemplo de lo que son las mammatus.

#### **Respuesta de: Alvaro**

Joder ñako,y la gente en Donosti no corría acojonada viendo eso en el cielo?

La gente como mira a todas partes menos al cielo, ni se empaparían...

Por aquí he visto muchos mammatus,pero no de ese calibre.

## **Respuesta de: ander**

Buenas. Soy Ander, el hermano de Iñaki (ñako en el foro), y os voy a comentar lo que vivimos ese dia.....

La verdad es que cuando las vimos por primera vez, nos quedamos totalmente asombrados, puesto que las habíamos visto únicamente en fotos y verlas tan de cerca y encima de casa........ Mis padres se quedaron flipados, y nos dijeron que en la vida habían visto semejantes nubes.....

Las fotos están bastante oscuras. En realidad a esas horas todavía había bastante luz y en directo era mucho menos tétrico de lo que aparenta en las fotos... Es verdad que mucha gente ni se enteró de la presencia de las nubes. De todas formas conozco amigos que si las vieron, pero que no le dieron la mayor importancia. Pero también hubo otros hasta que nos llamaron a casa para comentarlo...... ya veis, de todo un poco......

Pero desde luego son mucho mas bonitas en directo que en foto.....

Tenemos más y ya las pondrá mi hermano......

ander

## **Respuesta de: ZETA**

Tengo una dudada...

¿Cuál es la situación ideal para que se produzcan las nubes Mammatus?

¿Qué consecuancias traen consigo? (Tipo de precipitación)

GRACIAS , estoy un poco confundido....

zeta :-) Dejemos obrar a la naturaleza porque mejor que nosotros sabe lo que hace. (Montaigne)

#### **Respuesta de: Alvaro**

Zeta,aquí en el cantábrico ,los altocúmulos mammatus aparecen cuando habiendo vientos fuertes o muy fuertes del sur,éstos vienen acompañados de frente poco activo,pero con aporte de algo de aire frio y humedad suficientes....Los vientos muy fuertes del sur se impulsan desmesuradamente hacia la tropopausa por efecto de la cordillera cantábrica,y esto provoca un efecto rebote hacia abajo,con lo que se crea una convección inversa....Es una explicación a grandes rasgos entre otras que pueda haber,pero repito,el viento tiene que ser lo suficientemente fuerte como para provocar acusadísimas ondas de montaña...

Yo siempre que observo los mammatus por aquí,casi siempre ha sido con una situación como la que te comento,lo que no significa que se puedan originar por otros mecanismos.En cuanto a precipitaciones,nunca las he visto precipitar.

#### **Respuesta de: Cumulonimbus**

Muy buenas fotos si señor, mejores que las de muchos libros

"Dios no juega a los dados con el universo" A. Einstein

**Este topic continua en:**

Mammatus en Donosti (II)

**ram@meteored.com**